# Quicksort

IEC 61131 Library for ACSELERATOR RTAC® Projects

SEL Automation Controllers

# **Table of Contents**

#### Section 1: Quicksort

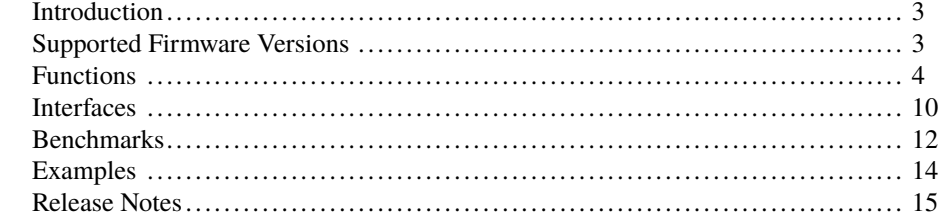

## <span id="page-2-0"></span>RTAC LIBRARY

# Quicksort

# <span id="page-2-1"></span>Introduction

This library implements the Quicksort algorithm for sorting arrays of objects. Due to the strongly typed nature of IEC 61131, the sorting is provided with multiple functions, one for each of the following datatypes:

- ➤ USINT
- ➤ SINT
- ➤ UINT
- ➤ INT
- ➤ UDINT
- ➤ DINT
- ➤ ULINT
- ➤ LINT
- ➤ REAL
- ➤ LREAL

This library also allows the sorting of arbitrary objects implementing the *I\_Comparable* interface. See the ACSELERATOR RTAC Library Extensions Instruction Manual (LibraryExtensionsIM) for explanation of the concepts used by the object-oriented extensions to the IEC 61131-3 standard. All functions sort in ascending order.

## <span id="page-2-2"></span>Supported Firmware Versions

You can use this library on any device configured using ACSELERATOR RTAC<sup>®</sup> SEL-5033 Software with firmware version R143 or higher.

Version 3.5.0.0 can be used on RTAC firmware version R132 and higher.

# <span id="page-3-0"></span>Functions

The following functions are provided by this library.

## fun\_SortUSINT (Function)

This function takes a pointer to an array of USINTs and sorts the array in-place by value.

#### Inputs

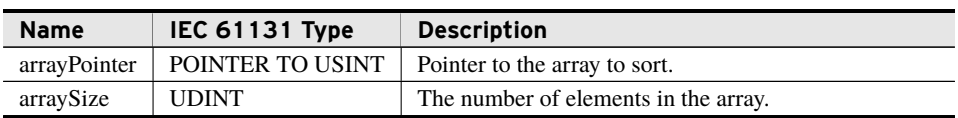

#### Return Value

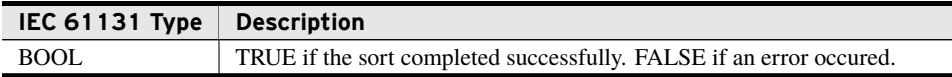

#### Processing

This function uses the Quicksort algorithm to perform an in-place sorting of the array.

- ➤ The function returns false and does not attempt to sort the array if the *arrayPointer* is invalid.
- ➤ If *arrayPointer* is valid and *arraySize* is less than two, the function returns true without sorting the array. Specifically, arrays of size zero or one are considered already sorted.
- ➤ If *arrayPointer* is valid and *arraySize* is greater than or equal to two, sorting of the array occurs through use of the Quicksort algorithm, and the function returns the value TRUE.

### fun\_SortSINT (Function)

This function takes a pointer to an array of SINTs and sorts the array in-place by value.

#### Inputs

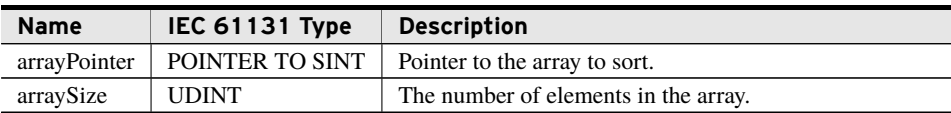

#### Return Value

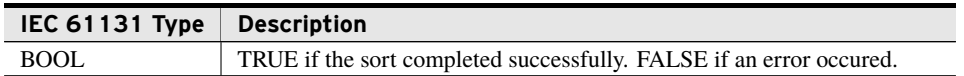

#### Processing

This function uses the Quicksort algorithm to perform an in-place sorting of the array.

- ➤ The function returns false and does not attempt to sort the array if the *arrayPointer* is invalid.
- ➤ If *arrayPointer* is valid and *arraySize* is less than two, the function returns true without sorting the array. Specifically, arrays of size zero or one are considered already sorted.
- ➤ If *arrayPointer* is valid and *arraySize* is greater than or equal to two, sorting of the array occurs through use of the Quicksort algorithm, and the function returns the value TRUE.

### fun\_SortUINT (Function)

This function takes a pointer to an array of UINTs and sorts the array in-place by value.

#### Inputs

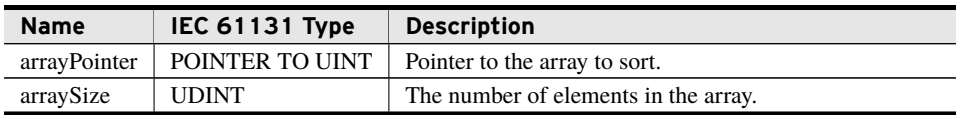

#### Return Value

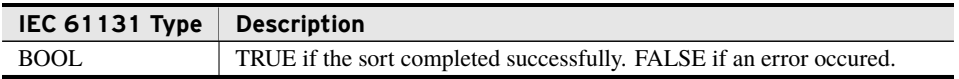

#### Processing

This function uses the Quicksort algorithm to perform an in-place sorting of the array.

- ➤ The function returns false and does not attempt to sort the array if the *arrayPointer* is invalid.
- ➤ If *arrayPointer* is valid and *arraySize* is less than two, the function returns true without sorting the array. Specifically, arrays of size zero or one are considered already sorted.
- ➤ If *arrayPointer* is valid and *arraySize* is greater than or equal to two, sorting of the array occurs through use of the Quicksort algorithm, and the function returns the value TRUE.

## fun\_SortINT (Function)

This function takes a pointer to an array of INTs and sorts the array in-place by value.

#### Inputs

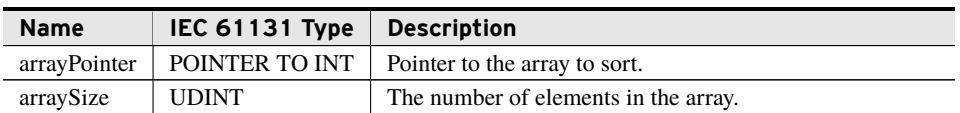

#### Return Value

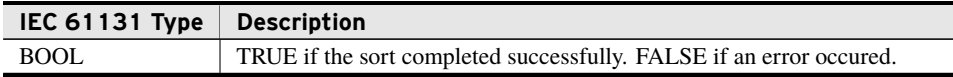

#### Processing

This function uses the Quicksort algorithm to perform an in-place sorting of the array.

- ➤ The function returns false and does not attempt to sort the array if the *arrayPointer* is invalid.
- ➤ If *arrayPointer* is valid and *arraySize* is less than two, the function returns true without sorting the array. Specifically, arrays of size zero or one are considered already sorted.
- ➤ If *arrayPointer* is valid and *arraySize* is greater than or equal to two, sorting of the array occurs through use of the Quicksort algorithm, and the function returns the value TRUE.

### fun\_SortUDINT (Function)

This function takes a pointer to an array of UDINTs and sorts the array in-place by value.

#### Inputs

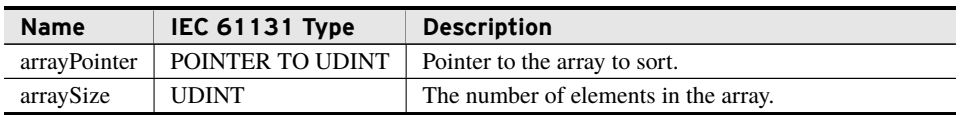

#### Return Value

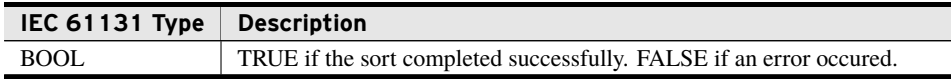

#### Processing

This function uses the Quicksort algorithm to perform an in-place sorting of the array.

- ➤ The function returns false and does not attempt to sort the array if the *arrayPointer* is invalid.
- ➤ If *arrayPointer* is valid and *arraySize* is less than two, the function returns true without sorting the array. Specifically, arrays of size zero or one are considered already sorted.
- ➤ If *arrayPointer* is valid and *arraySize* is greater than or equal to two, sorting of the array occurs through use of the Quicksort algorithm, and the function returns the value TRUE.

### fun\_SortDINT (Function)

This function takes a pointer to an array of DINTs and sorts the array in-place by value.

#### Inputs

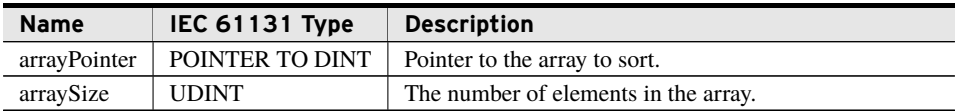

#### Return Value

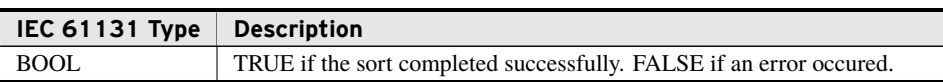

#### Processing

This function uses the Quicksort algorithm to perform an in-place sorting of the array.

- ➤ The function returns false and does not attempt to sort the array if the *arrayPointer* is invalid.
- ➤ If *arrayPointer* is valid and *arraySize* is less than two, the function returns true without sorting the array. Specifically, arrays of size zero or one are considered already sorted.
- ➤ If *arrayPointer* is valid and *arraySize* is greater than or equal to two, sorting of the array occurs through use of the Quicksort algorithm, and the function returns the value TRUE.

### fun\_SortULINT (Function)

This function takes a pointer to an array of ULINTs and sorts the array in-place by value.

Inputs

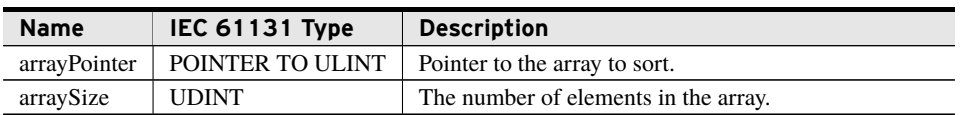

#### Return Value

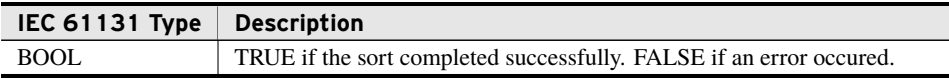

#### Processing

This function uses the Quicksort algorithm to perform an in-place sorting of the array.

- ➤ The function returns false and does not attempt to sort the array if the *arrayPointer* is invalid.
- ➤ If *arrayPointer* is valid and *arraySize* is less than two, the function returns true without sorting the array. Specifically, arrays of size zero or one are considered already sorted.
- ➤ If *arrayPointer* is valid and *arraySize* is greater than or equal to two, sorting of the array occurs through use of the Quicksort algorithm, and the function returns the value TRUE.

### fun\_SortLINT (Function)

This function takes a pointer to an array of LINTs and sorts the array in-place by value.

#### Inputs

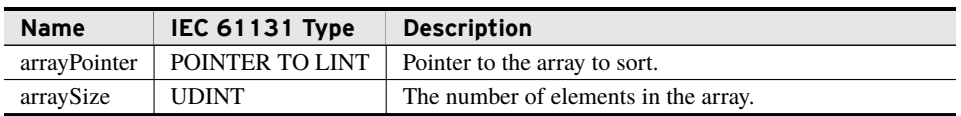

#### Return Value

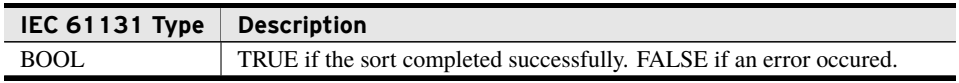

#### Processing

This function uses the Quicksort algorithm to perform an in-place sorting of the array.

- ➤ The function returns false and does not attempt to sort the array if the *arrayPointer* is invalid.
- ➤ If *arrayPointer* is valid and *arraySize* is less than two, the function returns true without sorting the array. Specifically, arrays of size zero or one are considered already sorted.

➤ If *arrayPointer* is valid and *arraySize* is greater than or equal to two, sorting of the array occurs through use of the Quicksort algorithm, and the function returns the value TRUE.

## fun\_SortREAL (Function)

This function takes a pointer to an array of REALs and sorts the array in-place by value.

#### Inputs

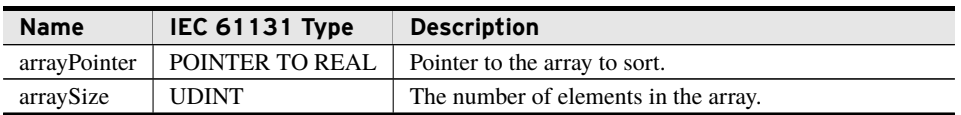

#### Return Value

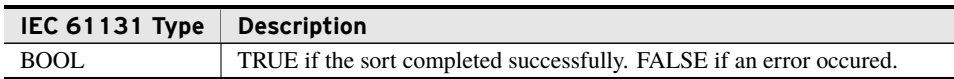

#### Processing

This function uses the Quicksort algorithm to perform an in-place sorting of the array.

- ➤ The function returns false and does not attempt to sort the array if the *arrayPointer* is invalid.
- ➤ If *arrayPointer* is valid and *arraySize* is less than two, the function returns true without sorting the array. Specifically, arrays of size zero or one are considered already sorted.
- ➤ If *arrayPointer* is valid and *arraySize* is greater than or equal to two, sorting of the array occurs through use of the Quicksort algorithm, and the function returns the value TRUE.

### fun\_SortLREAL (Function)

This function takes a pointer to an array of LREALs and sorts the array in-place by value.

#### Inputs

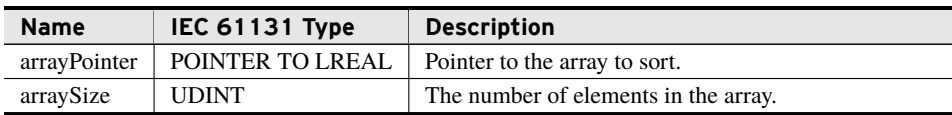

#### Return Value

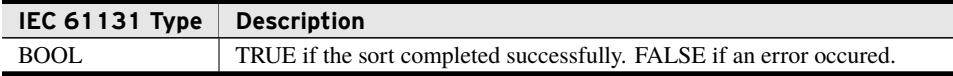

#### **Processing**

This function uses the Quicksort algorithm to perform an in-place sorting of the array.

- ➤ The function returns false and does not attempt to sort the array if the *arrayPointer* is invalid.
- ➤ If *arrayPointer* is valid and *arraySize* is less than two, the function returns true without sorting the array. Specifically, arrays of size zero or one are considered already sorted.
- ➤ If *arrayPointer* is valid and *arraySize* is greater than or equal to two, sorting of the array occurs through use of the Quicksort algorithm, and the function returns the value TRUE.

### fun\_SortI\_Comparable (Function)

This function takes a pointer to an array of *I\_Comparable* objects and sorts the array in-place by value.

#### Inputs

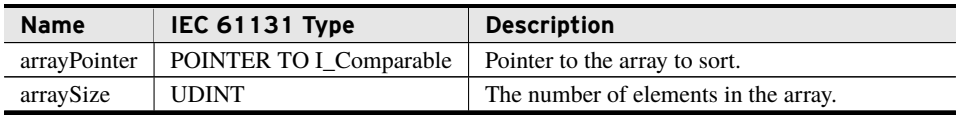

#### Return Value

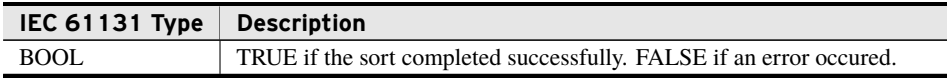

#### Processing

This function sorts the array in-place using the Quicksort algorithm.

- ➤ The function returns false and does not attempt to sort the array if the *arrayPointer* is invalid.
- ➤ The function returns false and does not attempt to sort the array if any members of the array pointed to by *arrayPointer* are invalid.
- ➤ If *arrayPointer* is valid and *arraySize* is less than two, the function returns true without sorting the array. Specifically, arrays of size zero or one are considered already sorted.
- ➤ If *arrayPointer* is valid and *arraySize* is greater than or equal to two, the array is sorted using an in-place Quicksort algorithm and true is returned.

# <span id="page-9-0"></span>Interfaces

This library provides the following interfaces.

## I\_Comparable (Interface)

This interface is implemented by any class needing to be sortable. Any libraries needing to sort arbitrary objects can create a class that implements this interface.

#### Properties

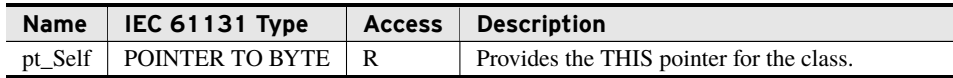

Properties are internal values made visible through Get and Set accessors. Access is defined as R (read), W (write), or R/W (read/write).

### CompareTo (Method)

This method compares this object to another object of the same type. If the *compare* object is not of the same class, exceptions will occur.

#### Inputs

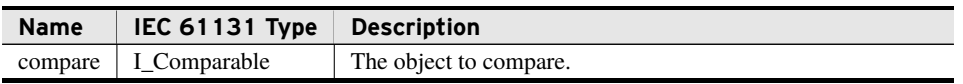

#### Return Value

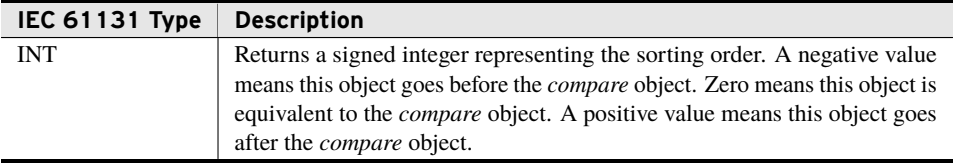

#### Processing

Compares this object to another object of the same type.

- ➤ Returns a negative value if this object goes before the *compare* object.
- ➤ Returns zero if this object is equivalent to the *compare* object.
- ➤ Returns a positive value if this object goes after the *compare* object.

# <span id="page-11-0"></span>Benchmarks

## Benchmark Platforms

The benchmarking tests recorded for this library are performed on the following platforms.

- $\blacktriangleright$  SEL-3530
	- $\geq$  R134 firmware
- $\blacktriangleright$  SEL-3354
	- $\geq$  Intel Pentium 1.4 GHz
	- $>1$  GB DDR ECC SDRAM
	- $\geq$  SEL-3532 RTAC Conversion Kit
	- $\triangleright$  R132 firmware
- $>$  SEL-3555
	- ➢ Dual-core Intel i7-3555LE processor
	- $>4$  GB ECC RAM
	- $\ge$  R134-V0 firmware

### Benchmark Test Descriptions

All benchmark tests are based on an average of 100 calls in the described environment containing 1000 elements for each DATATYPE having a Quicksort method where DATATYPE is selected from the following types:

- $\blacktriangleright$  SINT
- ➤ USINT
- ➤ INT
- ➤ UINT
- ➤ DINT
- ➤ UDINT
- $\blacktriangleright$  LINT
- ➤ ULINT
- ➤ REAL
- ➤ LREAL

Sorting performance any I\_Comparable object will depend on the implementation, so this document does not attempt to characterize that behavior.

### DATATYPE InOrderSort

The average time for completion of the sort method when all data are presorted.

### DATATYPE ReverseOrderSort

The average time for completion of the sort method when all data are in reverse order.

### DATATYPE RandomOrderSort

The average time for completion of the sort method when data are in random order.

### Benchmark Results

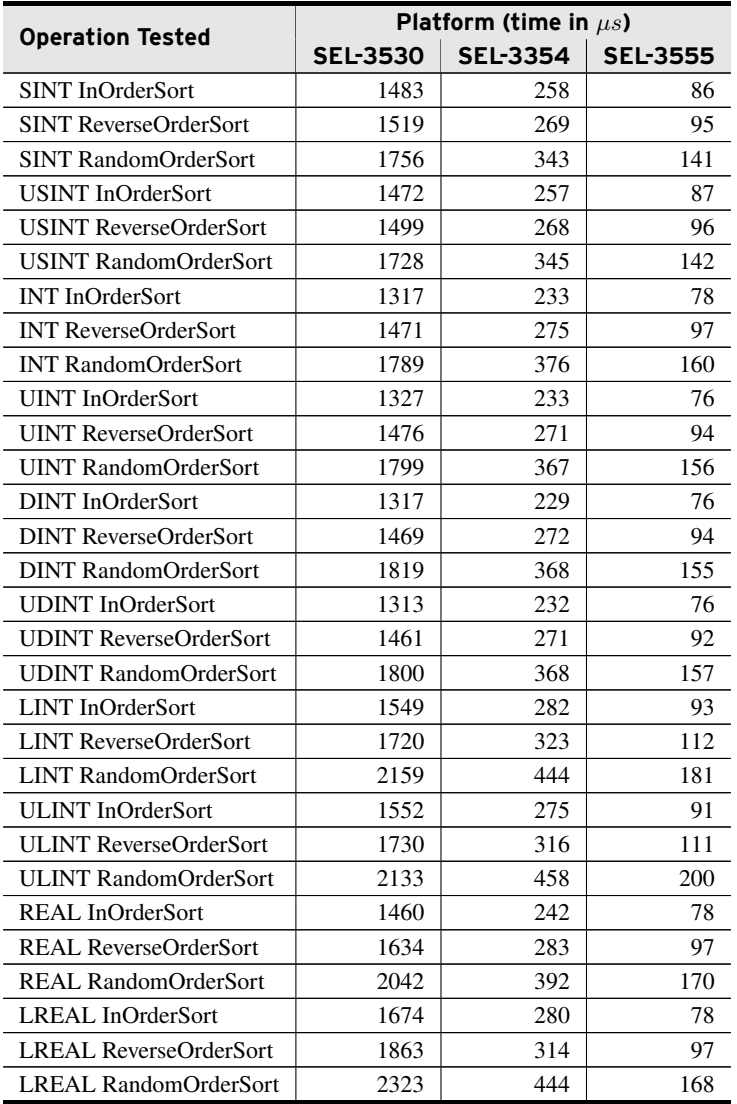

# <span id="page-13-0"></span>Examples

*These examples demonstrate the capabilities of this library. Do not mistake them as suggestions or recommendations from SEL.*

*Implement the best practices of your organization when using these libraries. As the user of this library, you are responsible for ensuring correct implementation and verifying that the project using these libraries performs as expected.*

### Sorting an Array of Integers

### Objective

*[Code Snippet 1](#page-13-1)* demonstrates sorting a simple array of INTs.

### Solution

#### **Code Snippet 1 prg\_SortInt**

```
PROGRAM prg_SortInt
VAR
   intArray : ARRAY [1..5] OF INT;
END_VAR
// Populate the array with unsorted values.
intArray[1] := 5;intArray[2] := 2;
intArray[3] := 0;intArray[4] := -1;intArray[5] := -4;// Sort the array.
fun_SortINT(ADR(intArray), 5);
```
# <span id="page-14-0"></span>Release Notes

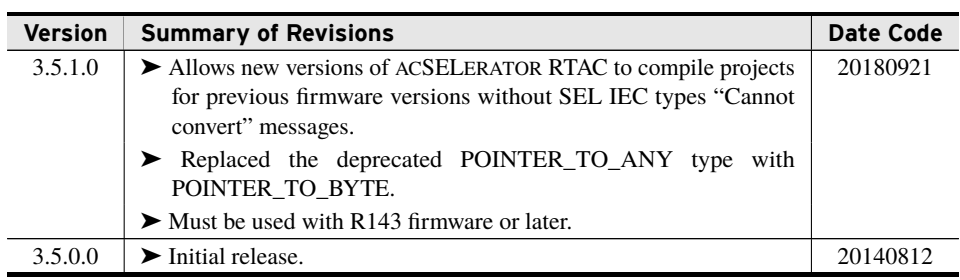